**我是有多少手可以买进?-股**。

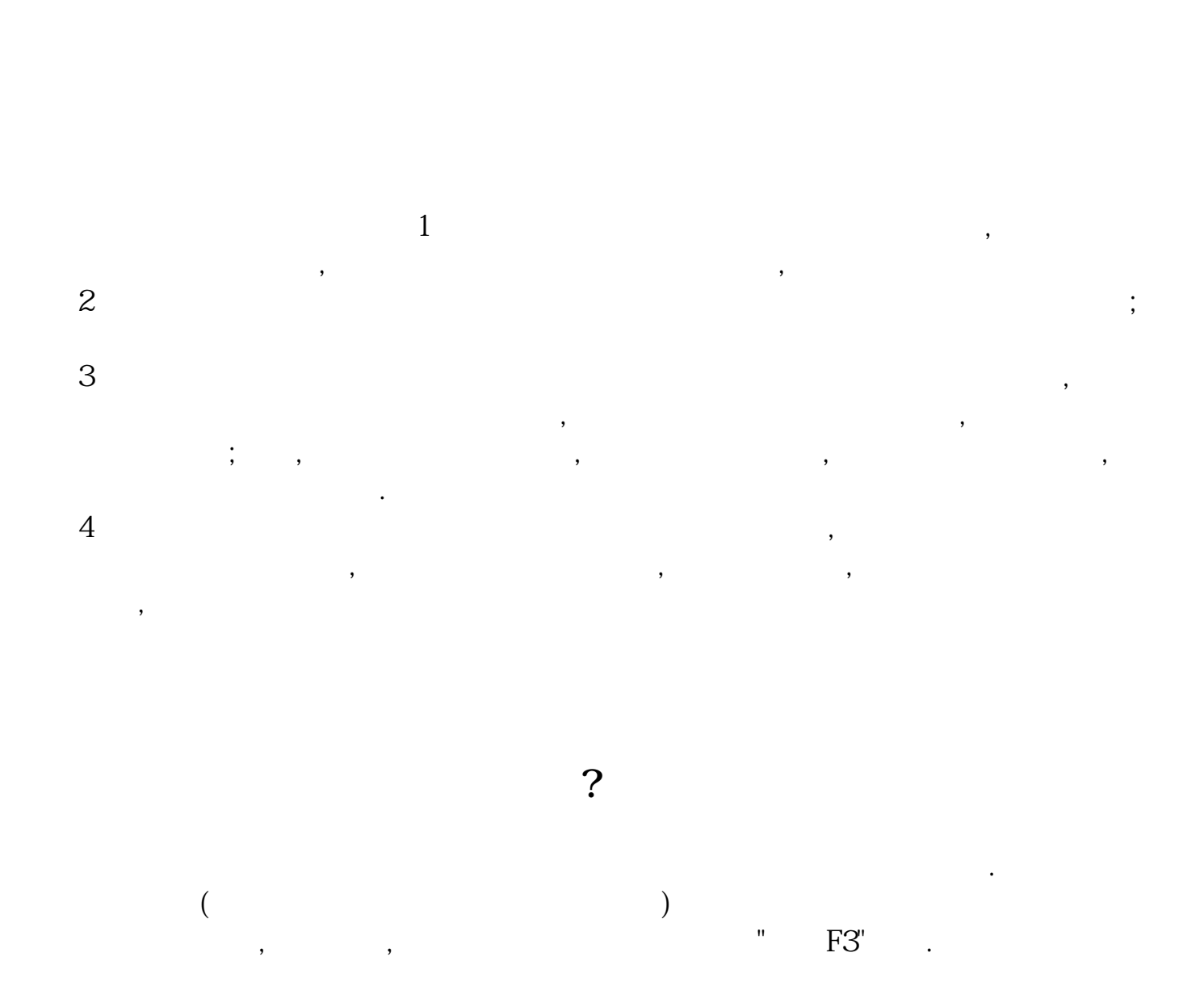

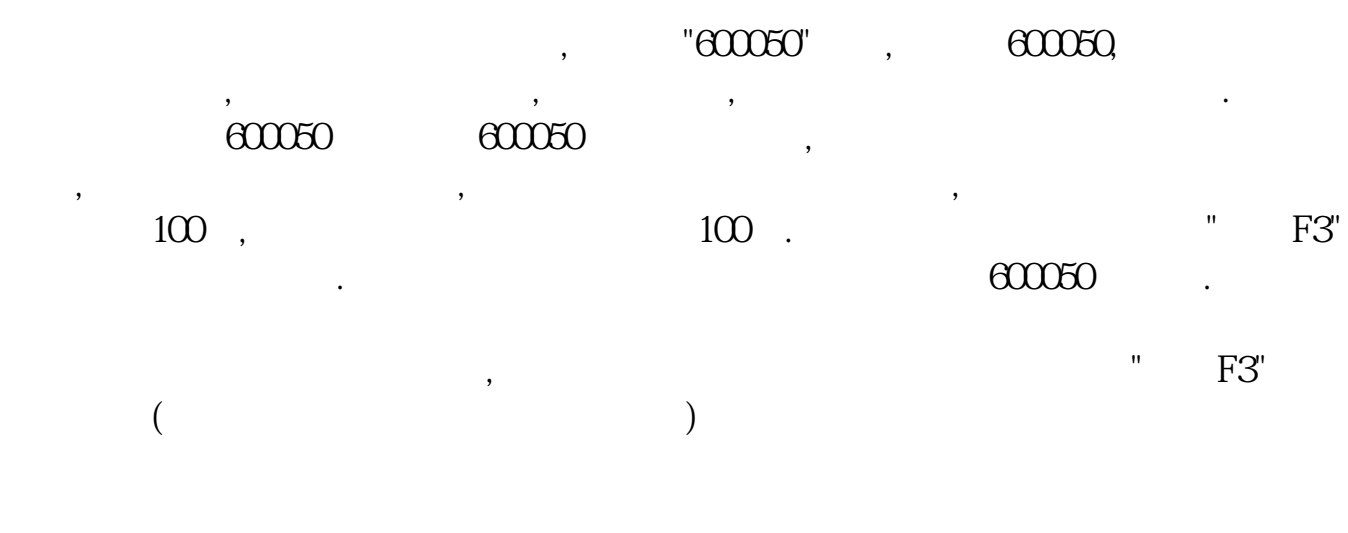

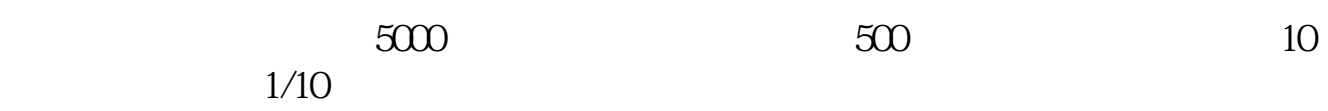

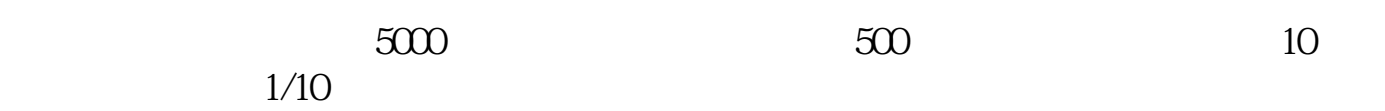

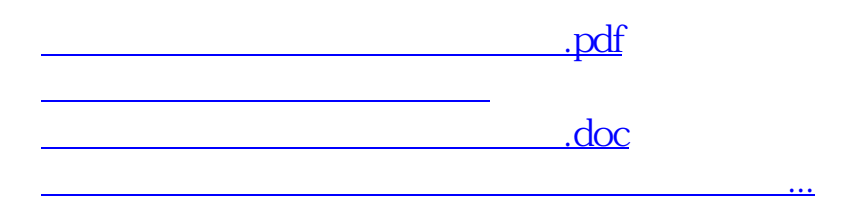

<https://www.gupiaozhishiba.com/read/4926443.html>